### **System-level I/O**

**Alan L. Cox alc@rice.edu**

**Some slides adapted from CMU 15.213 slides**

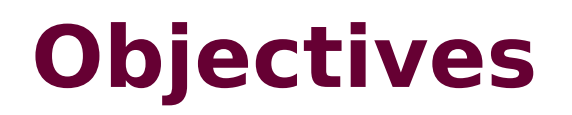

**Appreciate the ingenuity of UNIX I/O model**

**Be able to choose the right I/O interfaces for the task**

**Be able to use I/O interfaces robustly and efficiently**

**Be able to perform I/O redirection and file sharing between processes**

# **A Typical Hardware System**

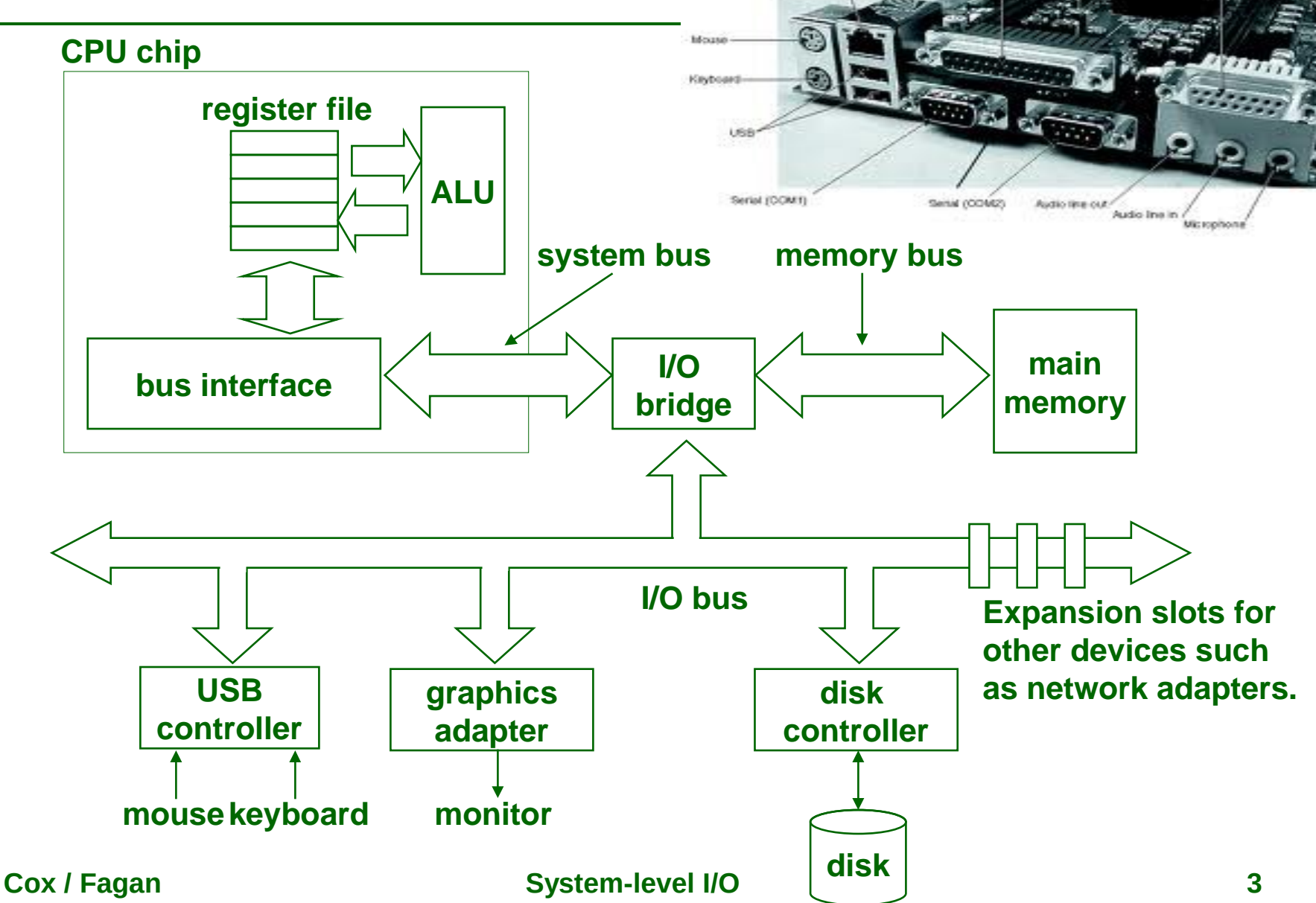

**MIDVolme** 

# **Reading a Disk Sector: Step 1**

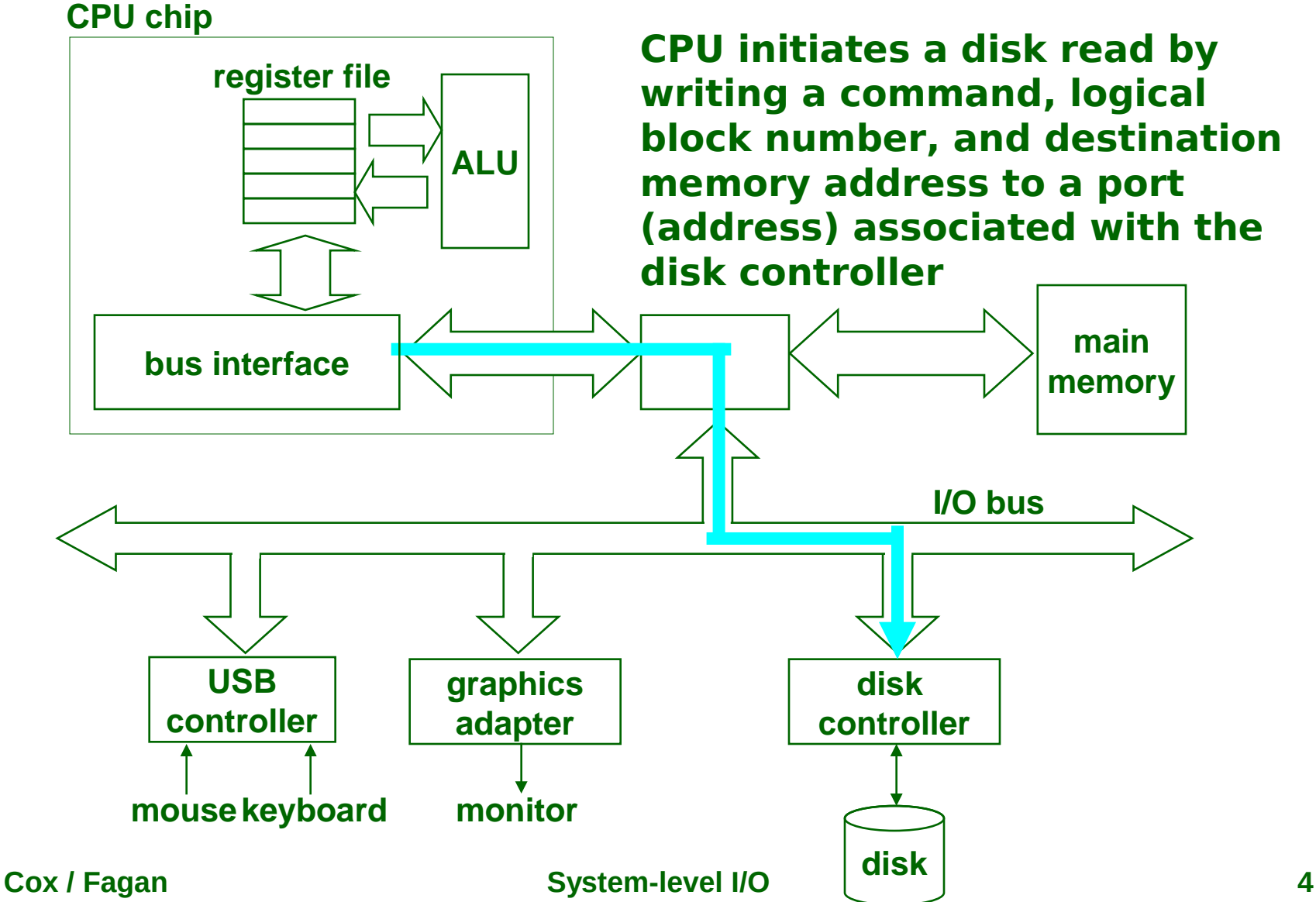

## **Reading a Disk Sector: Step 2**

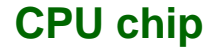

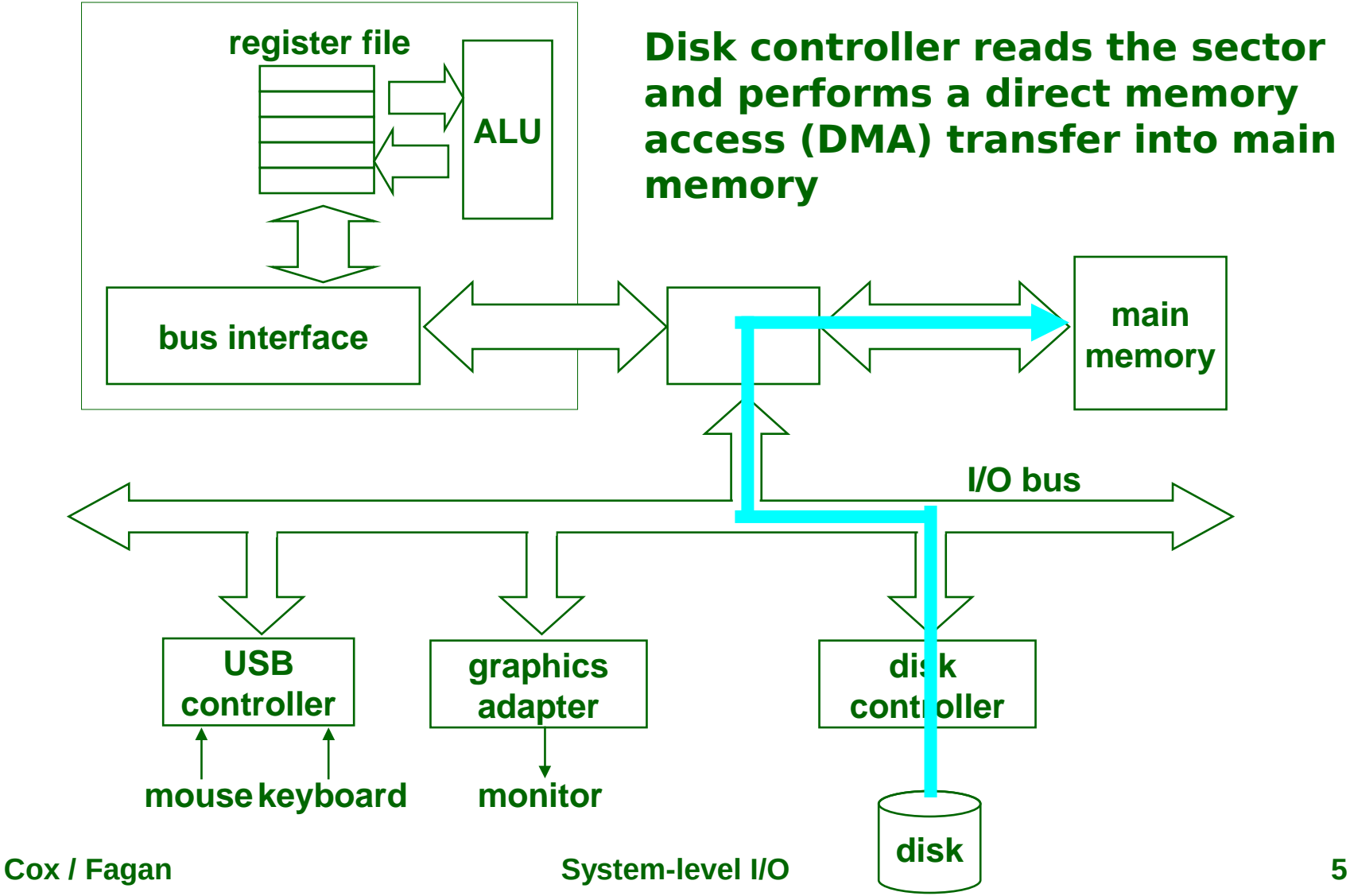

# **Reading a Disk Sector: Step**

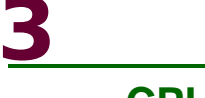

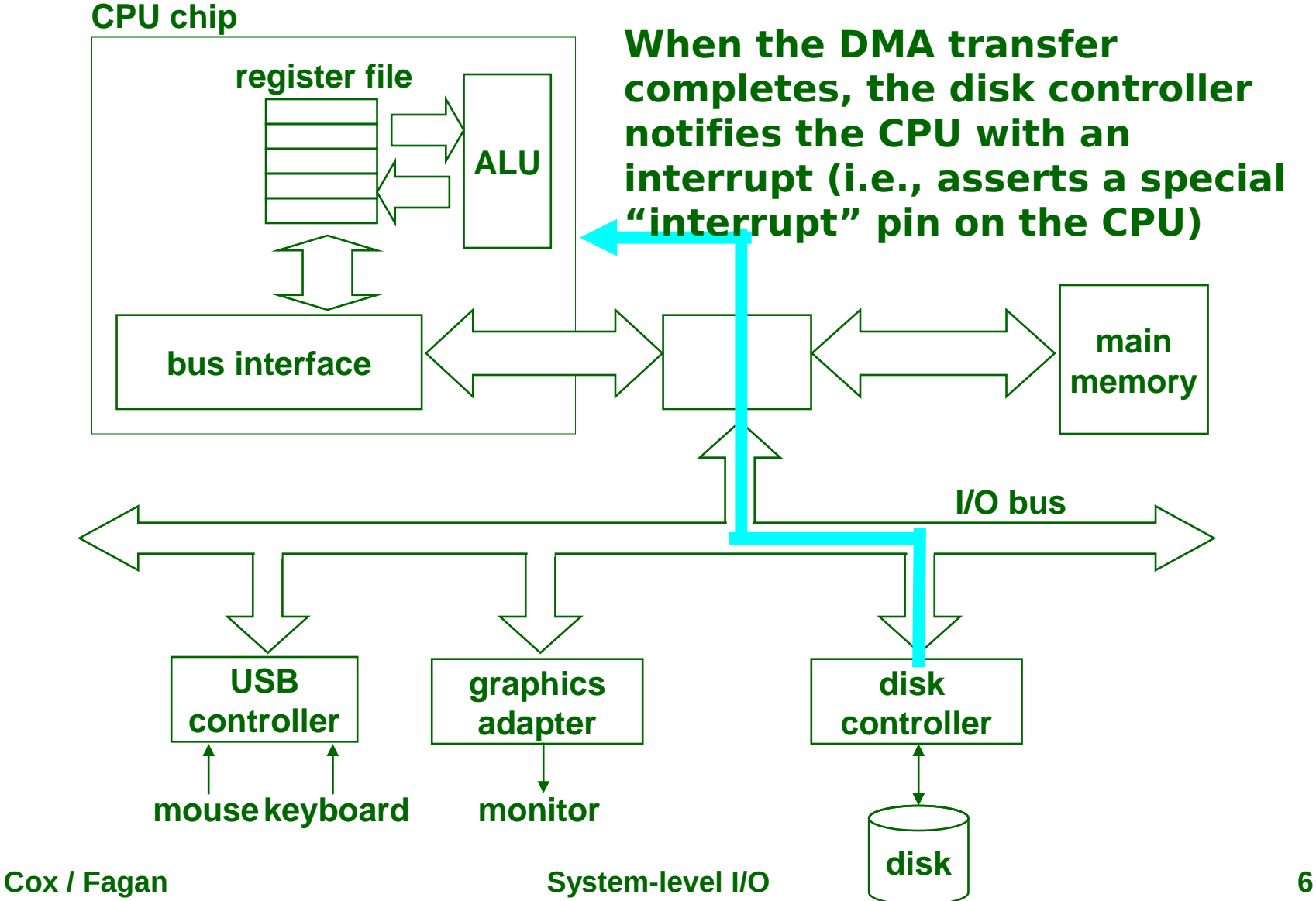

## **Unix Files**

### **A Unix file is a sequence of m bytes:**

**B<sup>0</sup> , B<sup>1</sup> , ... , B<sup>k</sup> , ... , Bm-1**

### **All I/O devices are represented as files:**

- **/dev/fd/0 (stdin)**
- **/dev/sd1a (disk)**
- **/dev/tty (terminal)**

### **Even the kernel is represented as a file:**

- **/dev/kmem (kernel memory image)**
- **/proc (kernel data structures)**

# **Unix File Types**

#### **Regular file**

- **Binary or text file**
- **Unix does not know the difference!**
- **Directory file**
	- **A file that contains the names and locations of other files**

### **Character special and block special files**

- **Terminals (character special) and disks (block special) FIFO (named pipe)**
- **A file type used for interprocess communication Socket**
	- **A file type used for network communication between processes**

# **Unix I/O**

**The mapping of files to devices allows kernel to export simple interface called Unix I/O**

### **Key Unix idea: All input and output is handled in a consistent and uniform way**

### **Basic Unix I/O operations (system calls):**

- **Opening and closing files**
	- **open() and close()**
- **Changing the current file position**
	- **lseek()**
- **Reading and writing a file**
	- **read() and write()**

# **Opening Files**

**Opening a file informs the kernel that you are getting ready to access that file**

**int fd; /\* file descriptor \*/ if ((fd = open("/etc/hosts", O\_RDONLY)) < 0) { perror("open"); exit(1); }**

**Returns a small identifying integer file descriptor (-1 on error) Each process created by a Unix shell begins with three open files:**

- **0: standard input**
- **1: standard output**
- **2: standard error**

**Must specify mode:**

- **O\_RDONLY**
- **O\_WRONLY**
- **O\_RDWR**

#### **Writable files need additional information (O\_CREAT, O\_TRUNC, O\_APPEND) and must also specify file permissions**

# **Closing Files**

### **Closing a file informs the kernel that you are finished accessing that file**

```
int fd; /* file descriptor */
if (close(fd) < 0) {
    perror("close");
    exit(1);
}
```
### **Returns 0 on success, -1 on failure**

### **Closing an already closed file is a recipe for disaster in threaded programs (more on this later)**

 **Moral: Always check return codes, even for seemingly benign functions such as close()**

## **Reading Files**

#### **Reading a file copies bytes from the current file position to memory, and then updates file position**

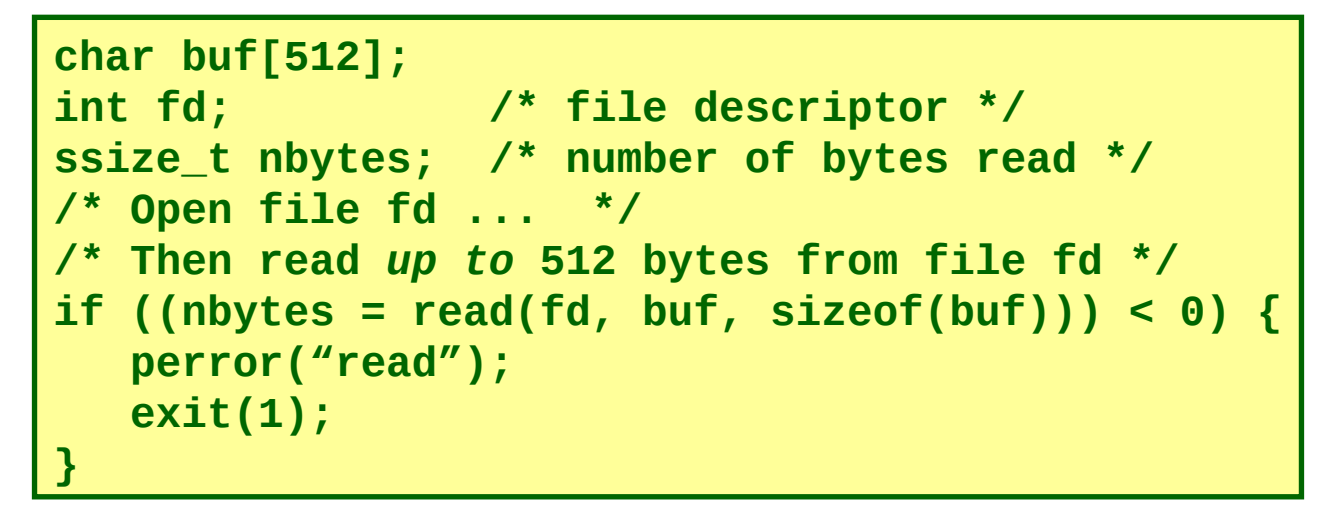

#### **Returns number of bytes read from file fd into buf**

- **nbytes < 0 indicates that an error occurred**
- **short counts (nbytes < sizeof(buf) ) are possible and are not errors!**

# **Writing Files**

#### **Writing a file copies bytes from memory to the current file position, and then updates current file position**

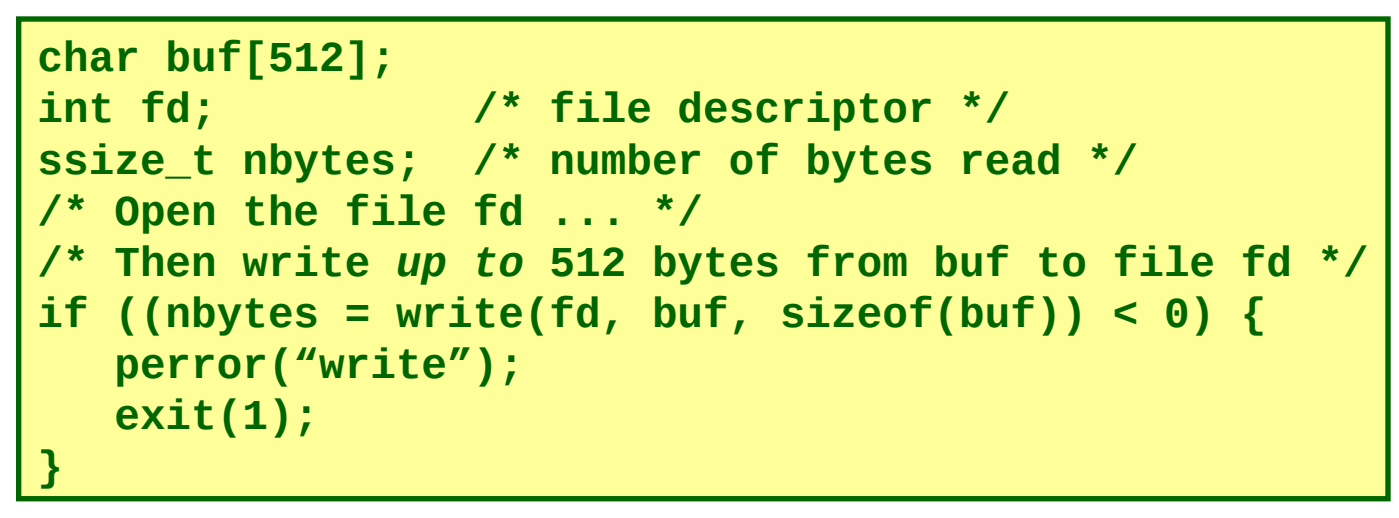

#### **Returns number of bytes written from buf to file fd**

- **nbytes < 0 indicates that an error occurred**
- **As with reads, short counts are possible and are not errors!**

## **Unix I/O Example**

### **Copying standard input to standard output one byte at a time**

```
#include "csapp.h"
int main(void) 
{
     char c;
     while(Read(STDIN_FILENO, &c, 1) != 0) 
       Write(STDOUT_FILENO, &c, 1);
     exit(0);
}
```
### **Note the use of error handling wrappers for read and write**

## **Dealing with Short Counts**

### **Short counts can occur in these situations:**

- **Encountering (end-of-file) EOF on reads**
- **Reading text lines from a terminal**
- **Reading and writing network sockets or Unix pipes**

### **Short counts never occur in these situations:**

- **Reading from disk files (except for EOF)**
- **Writing to disk files**

### **How should you deal with short counts in your code?**

**Use the RIO (Robust I/O) package from csapp.c**

## **The RIO Package**

**RIO is a set of wrappers that provide efficient and robust I/O in applications such as network programs that are subject to short counts**

### **RIO provides two different kinds of functions**

- **Unbuffered input and output of binary data**
	- **rio\_readn and rio\_writen**
- **Buffered input of binary data and text lines**
	- **rio\_readlineb and rio\_readnb**
	- **The buffered RIO routines are thread-safe and can be interleaved arbitrarily on the same descriptor**

#### **Available at:**

**/clear/www/htdocs/comp321/src/csapp.c /clear/www/htdocs/comp321/include/csapp.h**

## **Unbuffered RIO Input and Output**

### **Same interface as Unix read and write Especially useful for transferring data on network sockets**

**#include "csapp.h"**

**ssize\_t rio\_readn(int fd, void \*usrbuf, size\_t n); ssize\_t rio\_writen(int fd, void \*usrbuf, size\_t n);**

**Return: number of bytes transferred if OK, 0 on EOF (rio\_readn only), -1 on error**

- **rio\_readn returns short count only it encounters EOF**
- **rio\_writen never returns a short count**
- **Calls to rio\_readn and rio\_writen can be interleaved arbitrarily on the same descriptor**

## **Implementation of rio readn**

```
/* rio_readn - robustly read n bytes (unbuffered) */
ssize_t rio_readn(int fd, void *usrbuf, size_t n) 
{
    size_t nleft = n;
    ssize_t nread;
    char *bufp = usrbuf;
    while (nleft > 0) {
         if ((nread = read(fd, bufp, nleft)) < 0) {
             if (errno == EINTR) /* interrupted by sig 
                                    handler return */
                 nread = 0; /* so call read() again */
             else
                 return -1; /* errno set by read() */ 
         } 
         else if (nread == 0)
                               /* FOF */
         nleft -= nread;
         bufp += nread;
     }
     return (n - nleft); /* return >= 0 */
}
```
## **Implementation of rio\_writen**

```
/* rio_writen - robustly write n bytes (unbuffered) */
ssize_t rio_writen(int fd, void *usrbuf, size_t n) 
{
     size_t nleft = n;
     ssize_t nwritten;
     char *bufp = usrbuf;
    while (nleft > 0) {
         if ((nwritten = write(fd, bufp, nleft)) <= 0) {
             if (errno == EINTR) /* interrupted by sig 
                                     handler return */
                 nwritten = 0; /* so call write() again */
             else
                 return -1; /* errno set by write() */ 
 } 
         nleft -= nwritten;
         bufp += nwritten;
     }
     return n;
}
```
# **Buffered RIO Input Functions**

#### **Efficiently read text lines and binary data from a file partially cached in an internal memory buffer**

**#include "csapp.h"**

```
void rio_readinitb(rio_t *rp, int fd);
```

```
ssize_t rio_readlineb(rio_t *rp, void *usrbuf, size_t maxlen);
ssize_t rio_readnb(rio_t *rp, void *usrbuf, size_t n);
```
**Return: number of bytes read if OK, 0 on EOF, -1 on error**

- **rio\_readlineb reads a text line of up to maxlen bytes from file fd and stores the line in usrbuf**
	- **Especially useful for reading text lines from network sockets**
- **rio\_readnb reads up to n bytes from file fd**
- **Calls to rio\_readlineb and rio\_readnb can be interleaved arbitrarily on the same descriptor**
	- **Warning: Don't interleave with calls to rio\_readn**

## **Why is it more efficient?**

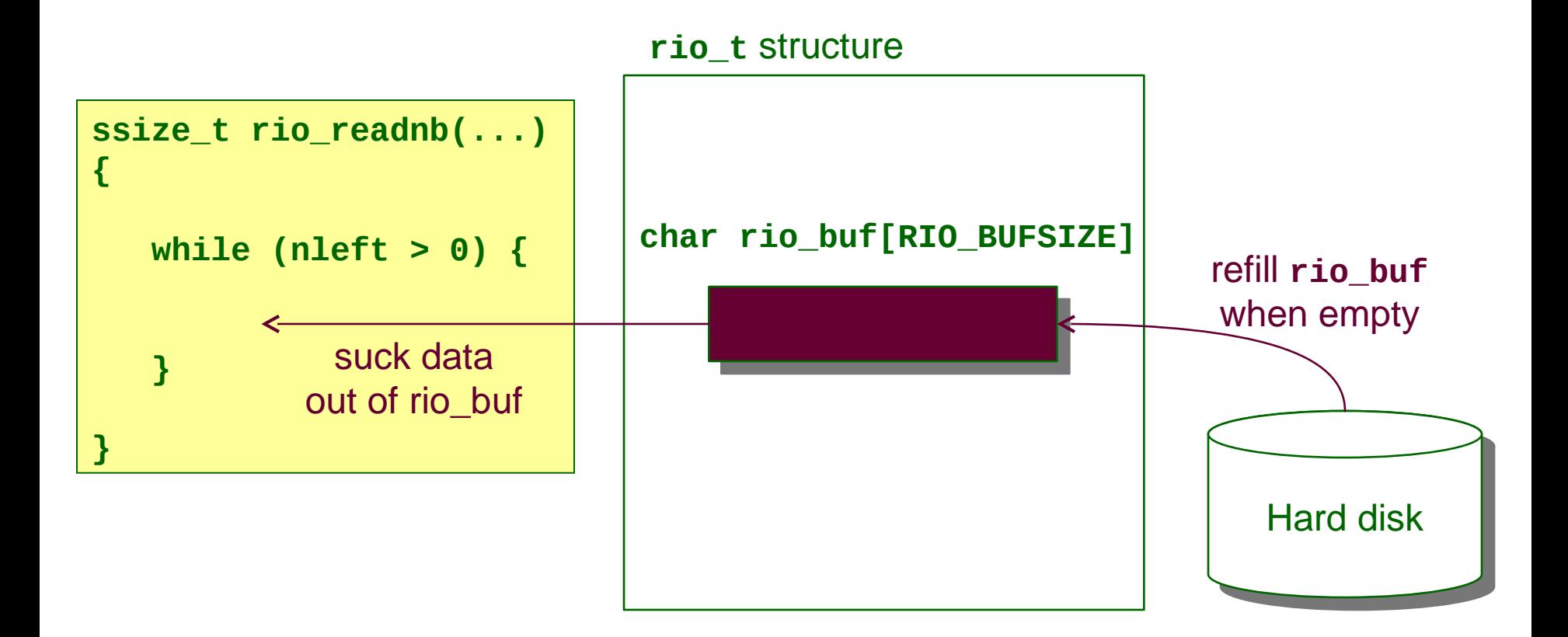

## **RIO Example**

### **Copying the lines of a text file from standard input to standard output**

```
#include "csapp.h"
int main(int argc, char **argv) 
{
     int n;
     rio_t rio;
     char buf[MAXLINE];
     Rio_readinitb(&rio, STDIN_FILENO);
     while((n = Rio_readlineb(&rio, buf, MAXLINE)) != 0) 
        Rio_writen(STDOUT_FILENO, buf, n);
     exit(0);
}
```
### **File Metadata**

### **Metadata is data about data, in this case file data Maintained by kernel, accessed by users with the stat and fstat functions**

```
/* Metadata returned by the stat and fstat functions */
struct stat {
    dev_t st_dev; /* device */
    ino_t st_ino; /* inode */
    mode_t st_mode; /* protection and file type */
    nlink_t st_nlink; /* number of hard links */
    uid_t st_uid; /* user ID of owner */
    gid_t st_gid; /* group ID of owner */
    dev_t st_rdev; /* device type (if inode device) */
   off t st size; /* total size, in bytes */
    unsigned long st_blksize; /* blocksize for filesystem I/O */
    unsigned long st_blocks; /* number of blocks allocated */
    time_t st_atime; /* time of last access */
    time_t st_mtime; /* time of last modification */
    time_t st_ctime; /* time of last change */
};
```
### **Example of Accessing File Metadata**

```
/* statcheck.c - Querying and manipulating a file's meta data */
#include "csapp.h"
int main (int argc, char **argv) 
{
     struct stat stat;
     char *type, *readok;
     Stat(argv[1], &stat);
     if (S_ISREG(stat.st_mode)) /* file type*/
       type = "regular";
     else if (S_ISDIR(stat.st_mode))
       type = "directory";
     else 
       type = "other";
     if ((stat.st_mode & S_IRUSR)) /* OK to read?*/
       readok = "yes";
     else
       readok = "no";
     printf("type: %s, read: %s\n", type, readok);
     exit(0);
}
                                       unix% ./statcheck statcheck.c
                                       type: regular, read: yes
                                       unix% chmod 000 statcheck.c
                                       unix% ./statcheck statcheck.c
                                       type: regular, read: no
```
## **Accessing Directories**

### **The only recommended operation on directories is to read its entries**

```
#include <sys/types.h>
#include <dirent.h>
{
   DIR *directory;
   struct dirent *de;
 ...
   if (!(directory = opendir(dir_name)))
       error("Failed to open directory");
 ...
   while (0 != (de = readdir(directory))) {
       printf("Found file: %s\n", de->d_name);
 }
 ...
   closedir(directory);
}
```
### **How the Unix Kernel Represents Open Files**

### **Two descriptors referencing two distinct open disk files Descriptor 1 (stdout) points to terminal, and descriptor 4 points to open disk file**

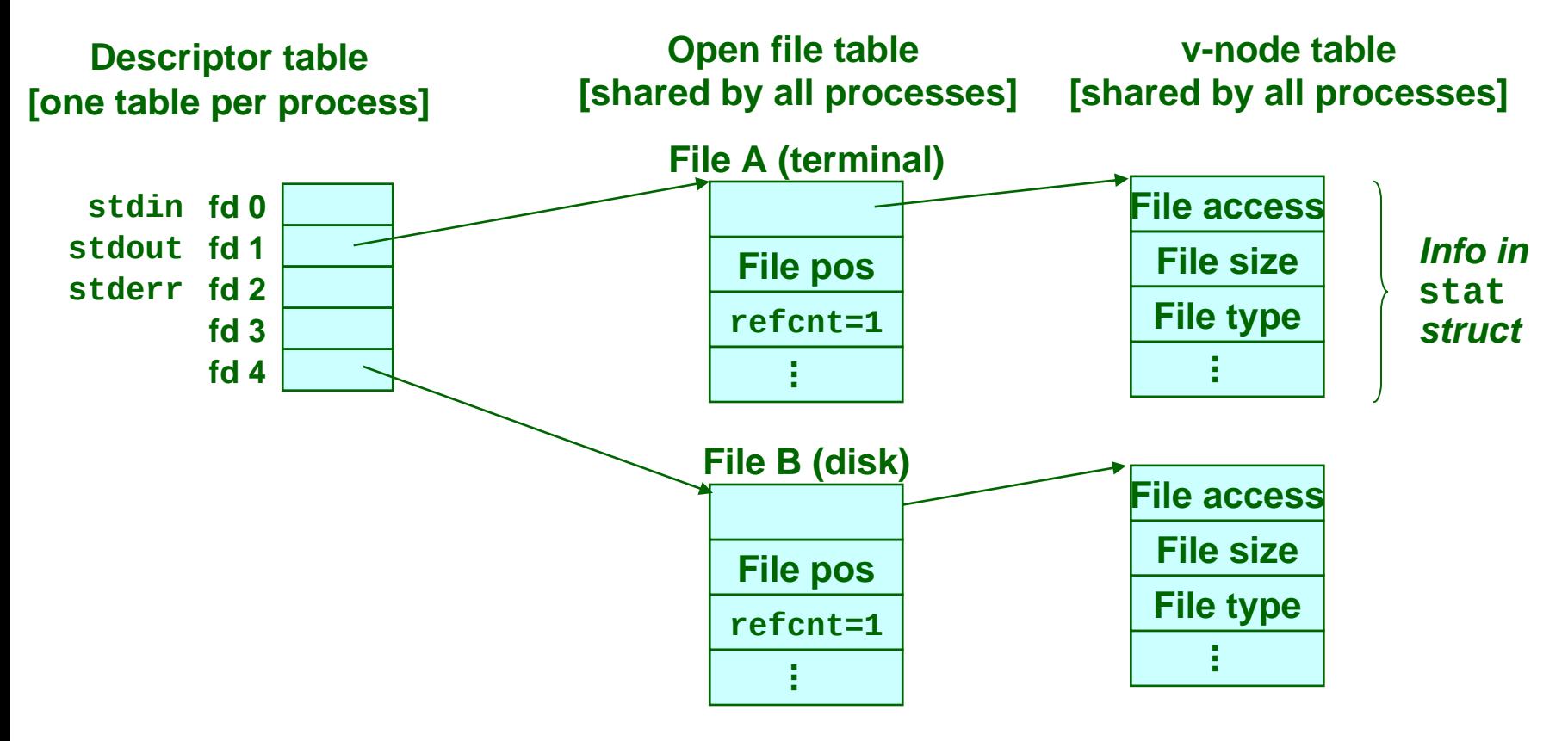

# **File Sharing**

**Two distinct descriptors sharing the same disk file through two distinct open file table entries**

**E.g., calling open twice with the same filename**

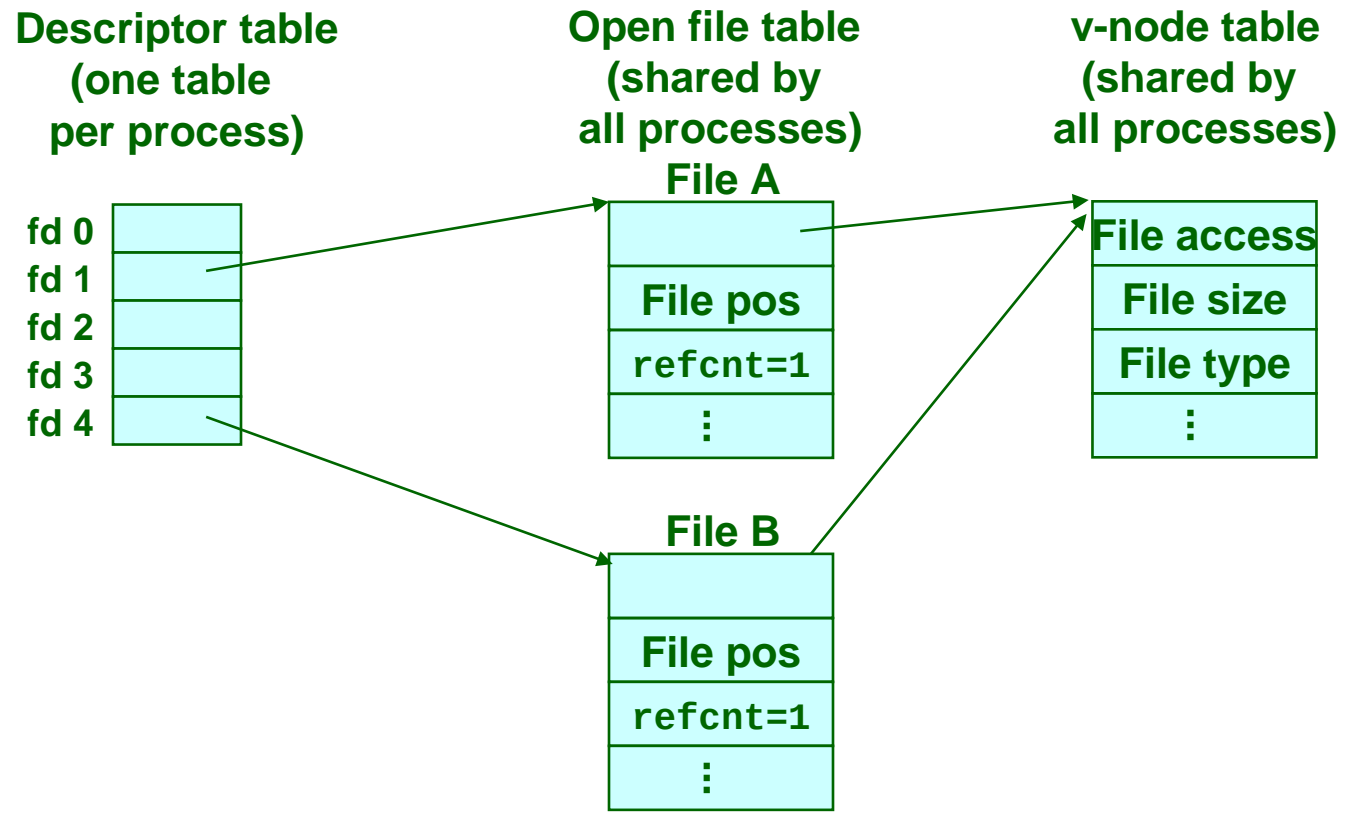

## **How Processes Share Files**

### **A child process inherits its parent's open files**

**Here is the situation immediately after a fork:**

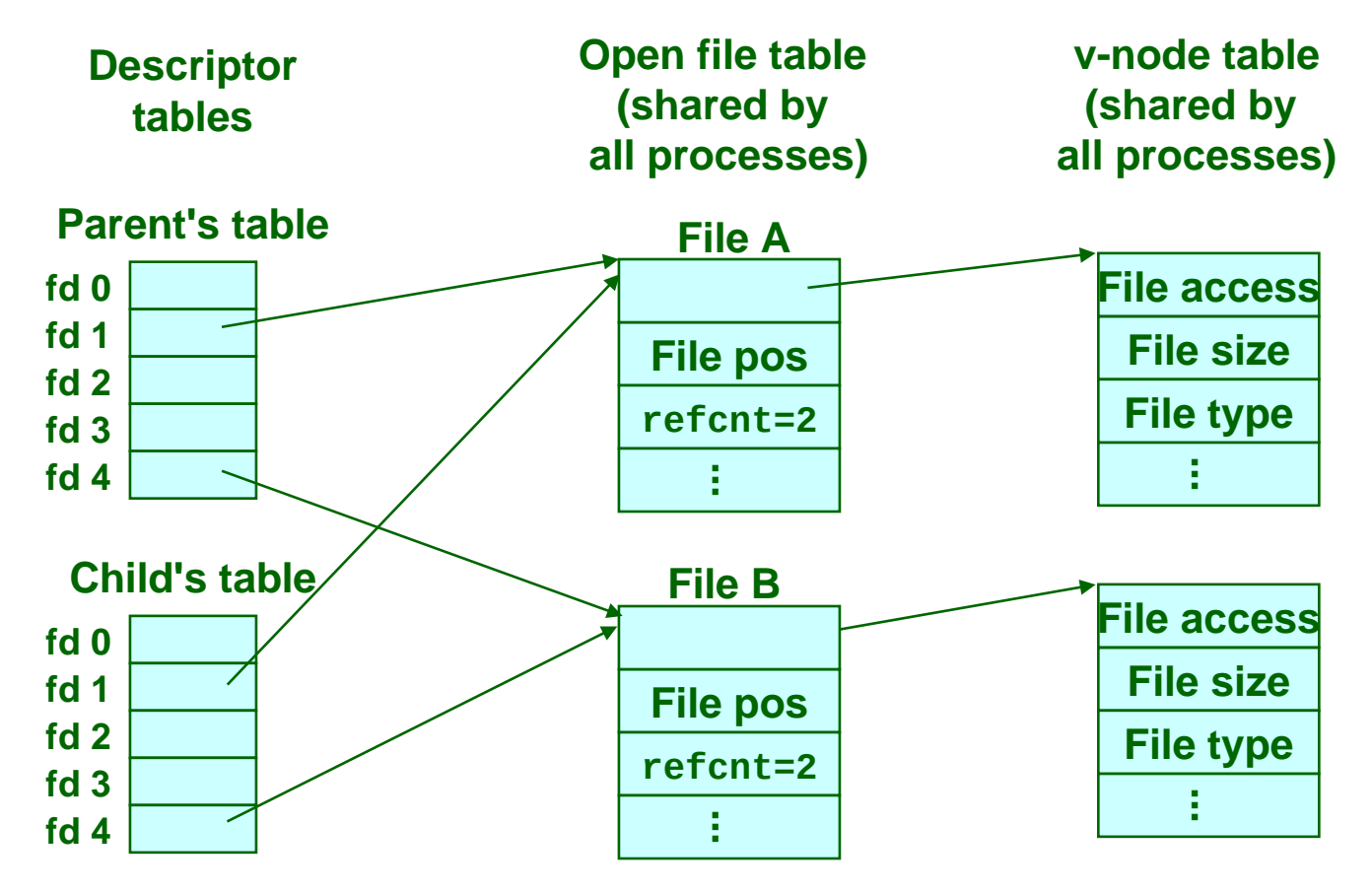

## **I/O Redirection**

### **Question: How does a shell implement I/O redirection?**

**unix% ls > foo.txt**

### **Answer: By calling the dup2(oldfd, newfd) function**

 **Copies (per-process) descriptor table entry oldfd to entry newfd**

**Descriptor table before dup2(4,1)**

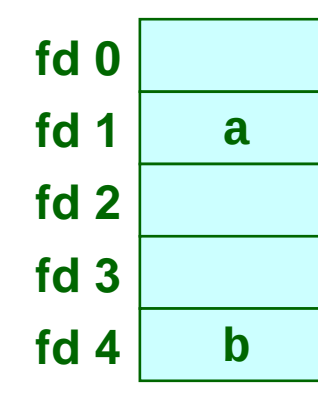

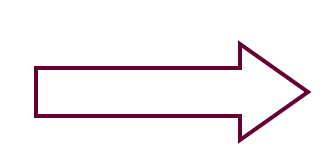

**Descriptor table after dup2(4,1)**

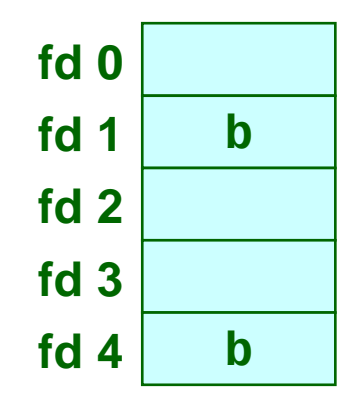

**Cox / Fagan System-level I/O 29**

## **I/O Redirection Example**

### **Before calling dup2(4,1), stdout (descriptor 1) points to a terminal and descriptor 4 points to an open disk file**

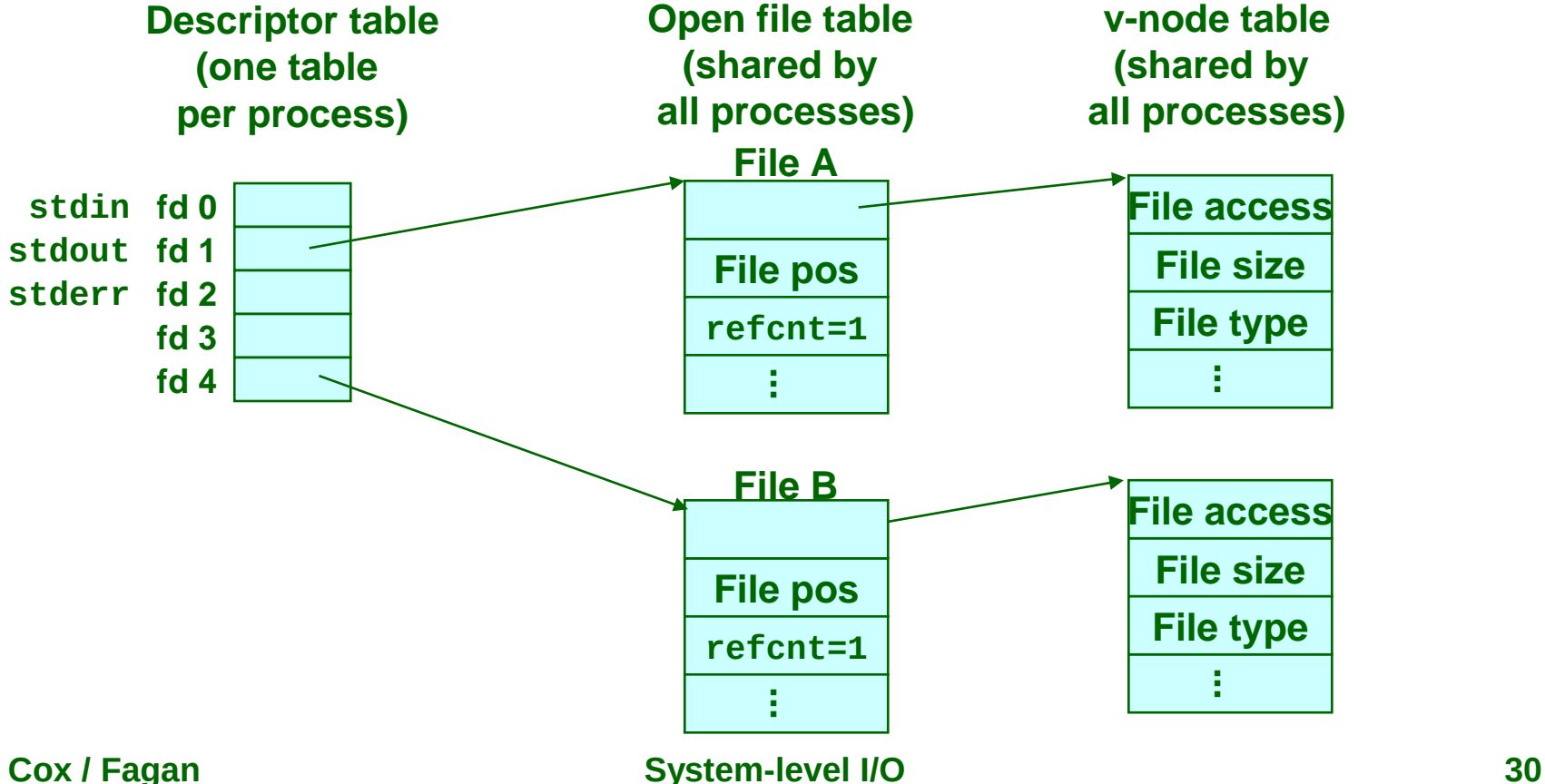

# **I/O Redirection Example (cont)**

### **After calling dup2(4,1), stdout is now redirected to the disk file pointed at by descriptor 4**

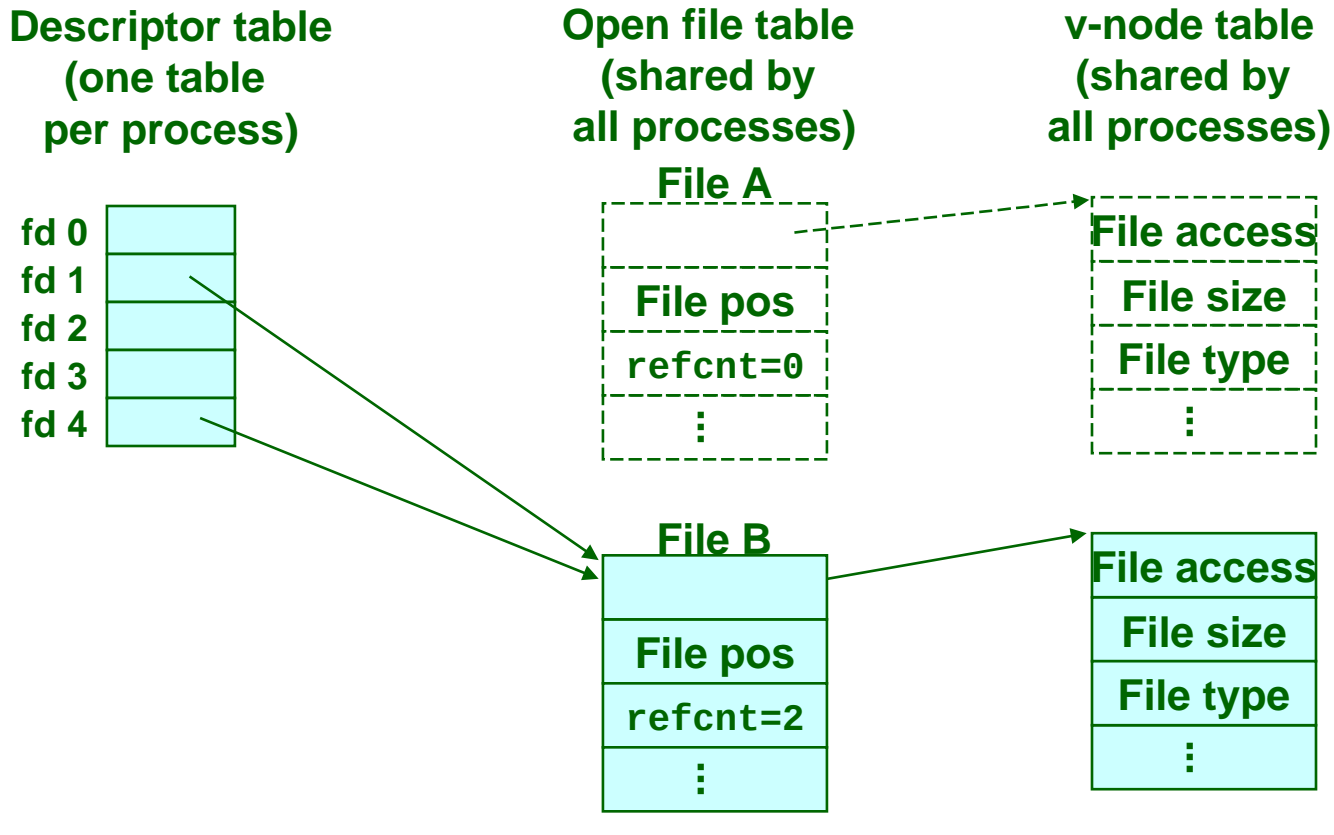

## **I/O Redirection**

```
/* tsh.c – tiny shell */
void eval(char *cmdline)
{
   <…snip…>
  /* Create a child process */
  pid = Fork();
   if (pid == 0) { /* Child Process */
     <…snip…>
     input_fd = Open(infile, O_RDONLY);
     output fd = Open(outfile, O_WRONLY|O_CREAT, S_IRUSR|S_IRGRP|S_IROTH);
     dup2(input_fd, 0);
     dup2(output_fd, 1);
     /* Now load and run the program in the new job */
     if (execve(argv[0], argv, environ) < 0) {
         printf("%s: Command not found\n", argv[0]);
         exit(0);
     }
   }
   <…snip…>
}
```
## **Accessing the Terminal**

### **Only one process group can be in control of the terminal**

- **Foreground process has access**
- **All background processes do not**
- **Background processes receive SIGTTIN/SIGTTOU signal if they attempt to read/write terminal**

### **Must explicitly place child in the foreground to allow it access to the terminal**

- **int tcsetpgrp(int filedes, pid\_t pgid\_id)**
- **Must block or ignore SIGTTOU while setting foreground group (several other intricacies in getting this right)**

## **Standard I/O Functions**

**The C standard library (libc.a) contains a collection of higher-level standard I/O functions**

- **Presented earlier in the lab**
- **Recall the standard I/O functions:**
	- **Opening and closing files (fopen and fclose)**
	- **Reading and writing bytes (fread and fwrite)**
	- **Reading and writing text lines (fgets and fputs)**
	- **Formatted reading and writing (fscanf and fprintf)**

## **Unix I/O vs. Standard I/O vs. RIO**

### **Standard I/O and RIO are implemented using low-level Unix I/O**

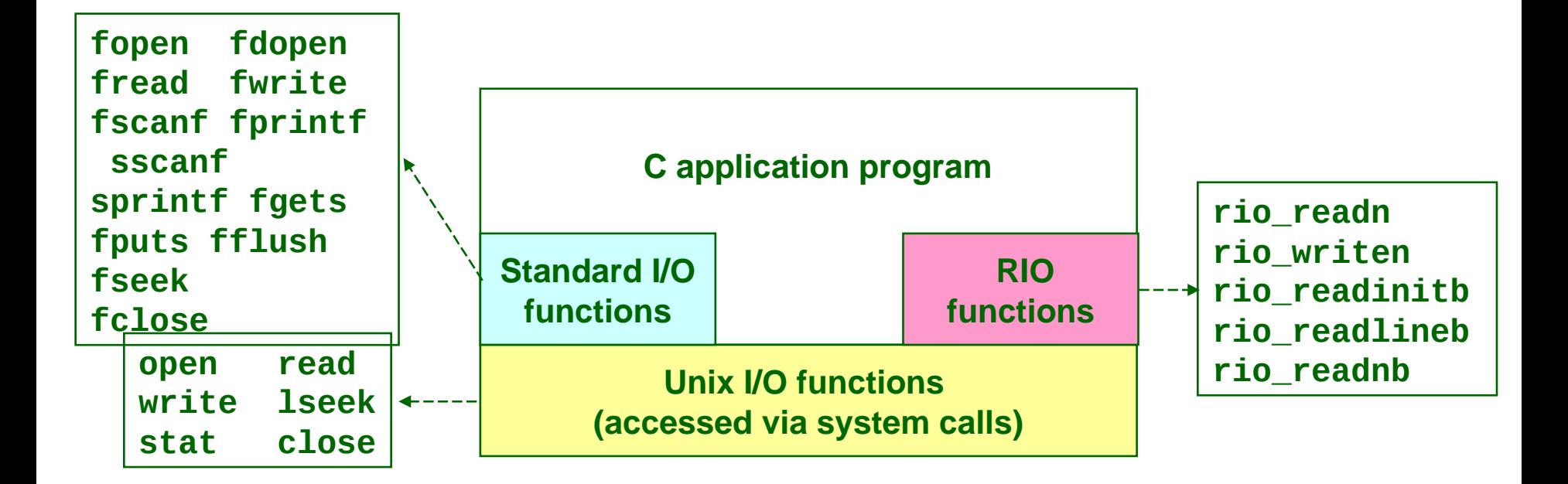

### **Which ones should you use in your programs?**

**Cox / Fagan System-level I/O 35**

## **Pros and Cons of Unix I/O**

### **Pros**

- **Unix I/O is the most general and lowest overhead form of I/O**
	- **All other I/O packages are implemented using Unix I/O functions**
- **Unix I/O provides functions for accessing file metadata**
- **No intermediate buffering (eliminates a copy)**

### **Cons**

- **Dealing with short counts is tricky and error prone**
- **Efficient reading of text lines requires some form of buffering, also tricky and error prone**
- **Both of these issues are addressed by the standard I/O and RIO packages**

## **Pros and Cons of Standard I/O**

### **Pros:**

- **Buffering increases efficiency of small operations, e.g., fgetc(), by decreasing the number of read and write system calls**
- **Short counts are handled automatically**

### **Cons:**

- **Provides no functions for accessing file metadata**
- **Standard I/O is not appropriate for input and output on network sockets**
- **There are poorly documented restrictions on stdio streams that interact badly with restrictions on network sockets**

## **Standard I/O Restrictions**

### **Restrictions on streams:**

- **Restriction 1: input function cannot follow output function without an intervening call to fflush, fseek, fsetpos, or rewind**
	- **Latter three functions all use lseek to change file position**
- **Restriction 2: output function cannot follow an input function without an intervening call to fseek, fsetpos, or rewind**

### **Restriction on sockets:**

 **You are not allowed to change the file position of a socket**

## **Standard I/O Workarounds**

#### **Workaround for restriction 1:**

**Flush stream after every output**

#### **Workaround for restriction 2:**

 **Open two streams on the same descriptor, one for reading and one for writing:**

**FILE \*fpin, \*fpout; fpin = fdopen(sockfd, "r"); fpout = fdopen(sockfd, "w");**

 **However, this requires you to close the same descriptor twice:**

```
fclose(fpin);
fclose(fpout);
```
**Creates a deadly race in concurrent threaded programs!**

# **Choosing I/O Functions**

**General rule: Use the highest-level I/O functions you can**

- **Many C programmers are able to do all of their work using the standard I/O functions**
- **When to use standard I/O?**
	- **When working with disk or terminal files**
- **When to use raw Unix I/O** 
	- **When you need to fetch file metadata**
	- **In rare cases when you need absolute highest performance**

#### **When to use RIO?**

- **When you are reading and writing network sockets or pipes, but RIO spins in a loop until operation completes, thread does nothing else in the meantime**
- **Never use standard I/O or raw Unix I/O on sockets or pipes, there are specialized functions for sockets to be discussed**

## **Concurrent I/O**

#### **How to deal with multiple I/O operations concurrently?**

 **For example: wait for a keyboard input, a mouse click and input from a network connection**

#### **Select system call**

```
int select(int n, fd_set *readfds, fd_set *writefds, 
            fd_set *exceptfds, struct timeval *timeout);
```
#### **Poll system call (same idea, different implementation)**

```
int poll(struct pollfd *ufds, unsigned int nfds, int timeout);
struct pollfd { int fd; /* file descriptor */
               short events; /* requested events */
              short revents; /* returned events */
              };
```
#### **Other mechanisms are also available**

- **/dev/poll (Solaris), /dev/epoll (Linux)**
- **kqueue (FreeBSD)**
- **Posix real-time signals + sigtimedwait()**
- **Native Posix Threads Library (NPTL)**

# **Asynchronous I/O**

#### **POSIX P1003.4 Asynchronous I/O interface functions: (available in Solaris, AIX, Tru64 Unix, Linux 2.6,…)**

- **aio\_cancel**
	- **cancel asynchronous read and/or write requests**
- **aio\_error**
	- **retrieve Asynchronous I/O error status**
- **aio\_fsync**
	- **asynchronously force I/O completion, and sets errno to ENOSYS**
- **aio\_read**
	- **begin asynchronous read**
- **aio\_return**
	- **retrieve return status of Asynchronous I/O operation**
- **aio\_suspend**
	- **suspend until Asynchronous I/O Completes**
- **aio\_write**
	- **begin asynchronous write**
- **lio\_listio**
	- **issue list of I/O requests**

## **For Further Information**

**W. Richard Stevens, Advanced Programming in the Unix Environment, Addison Wesley, 1993**

**Somewhat dated, but still useful**

**W. Richard Stevens, Unix Network Programming : Networking Apis: Sockets and Xti (Volume 1), 1998**

### **Next Time**

### **Networking**